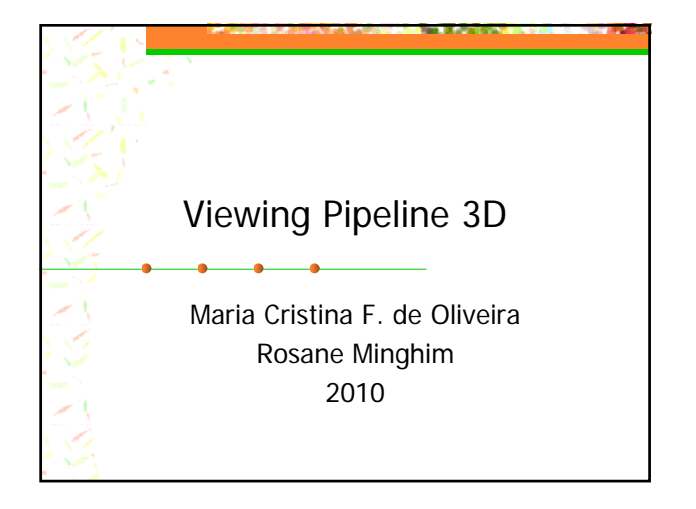

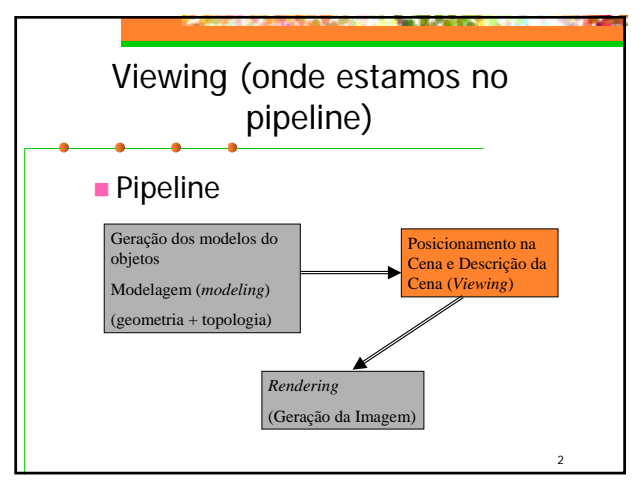

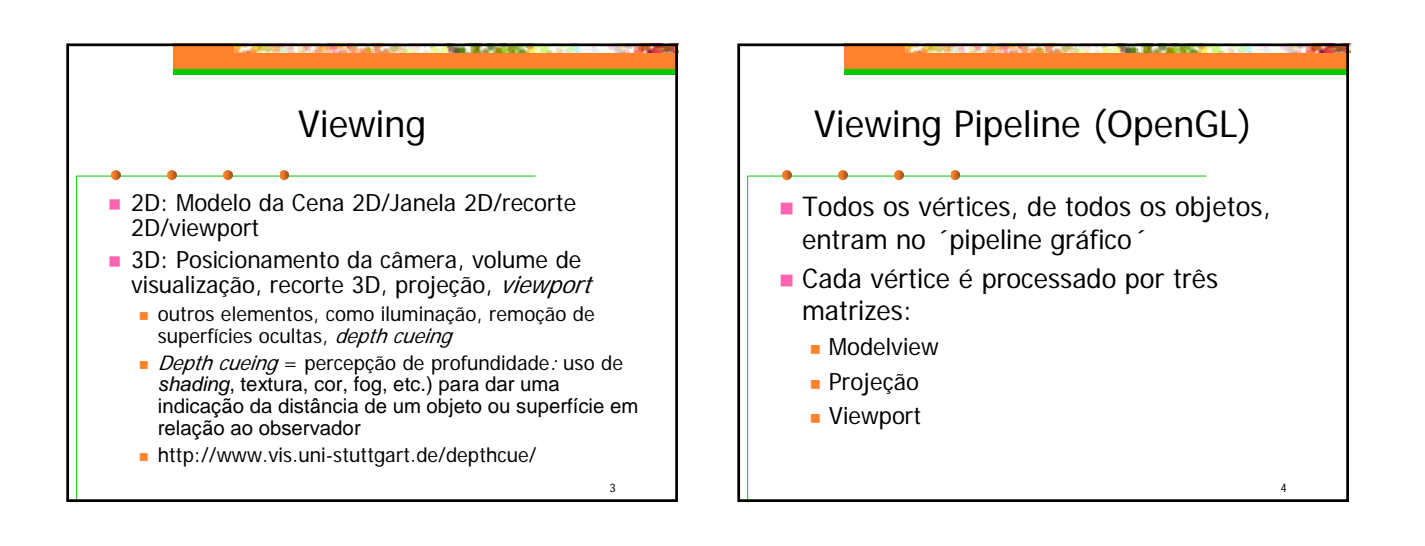

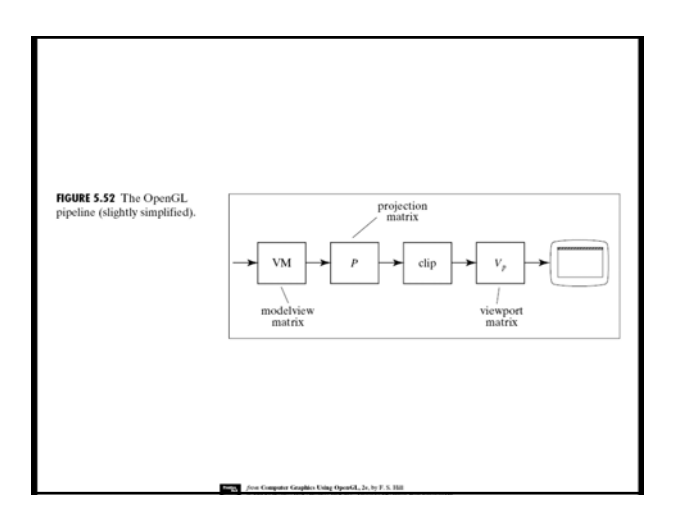

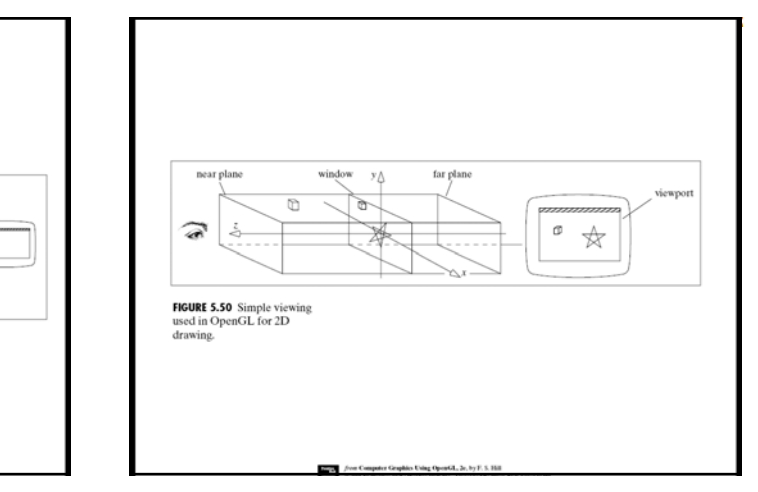

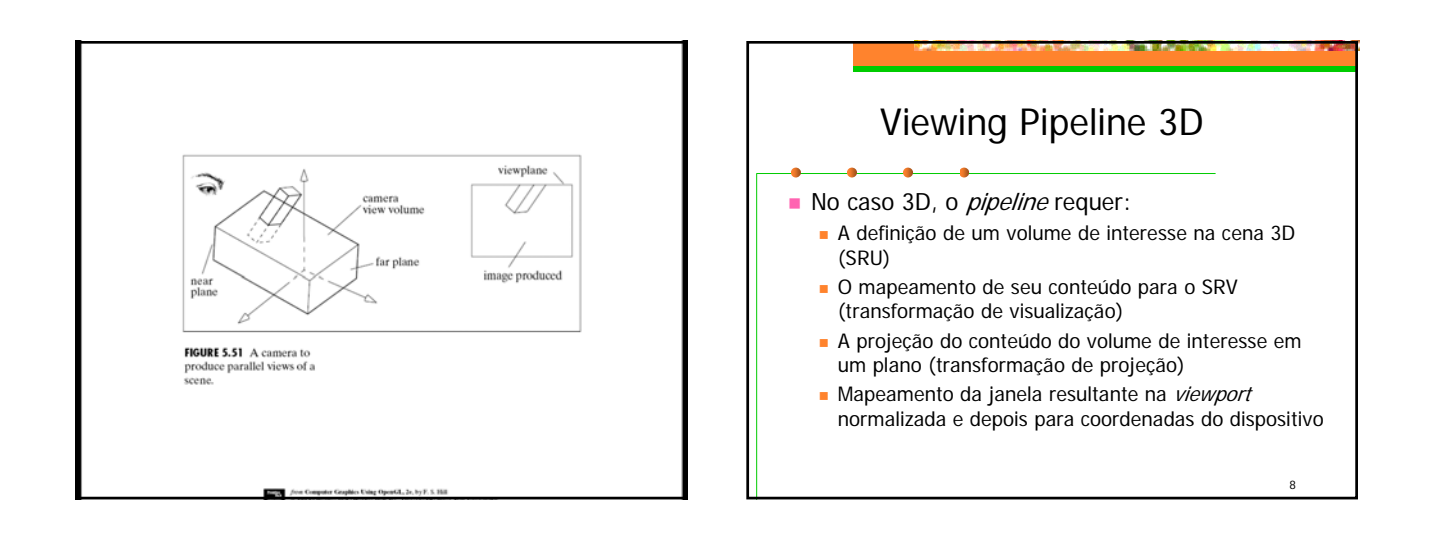

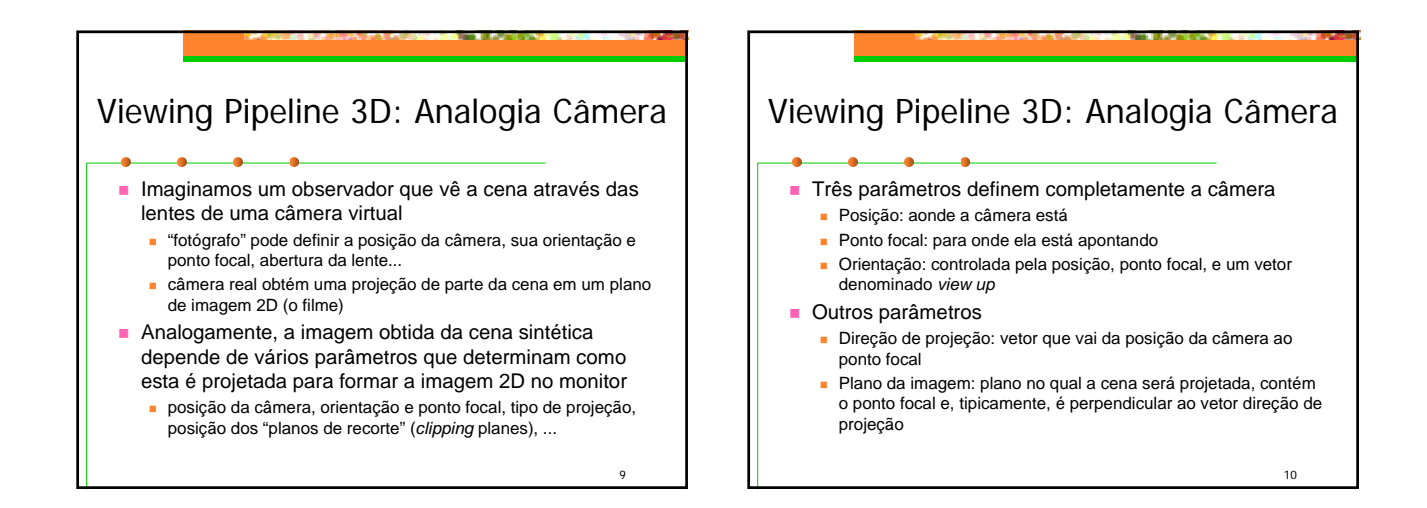

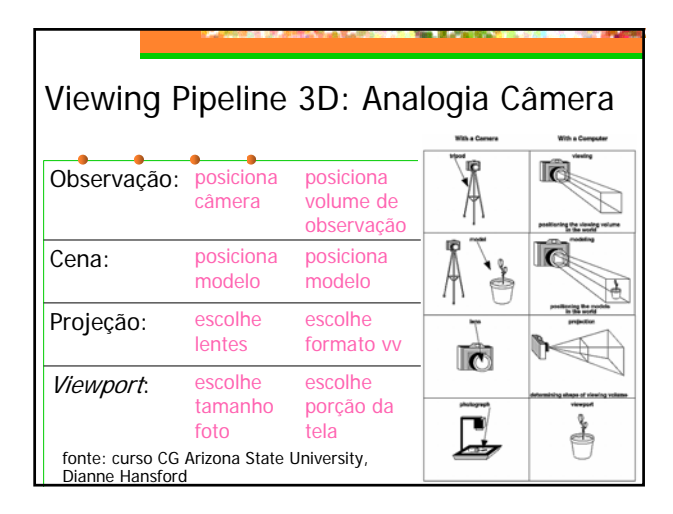

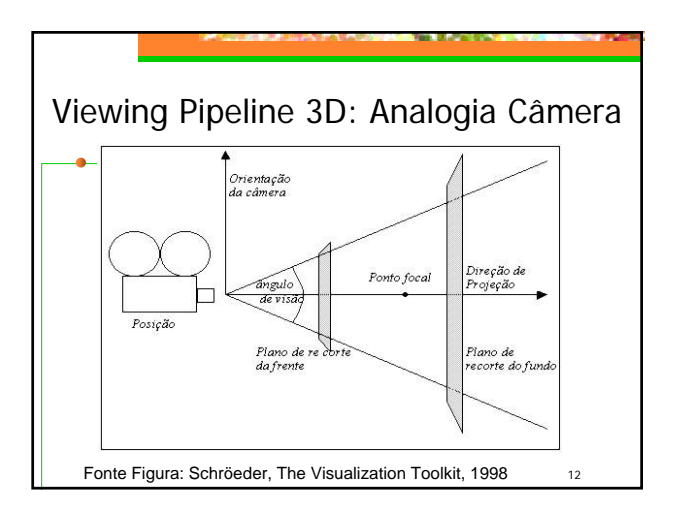

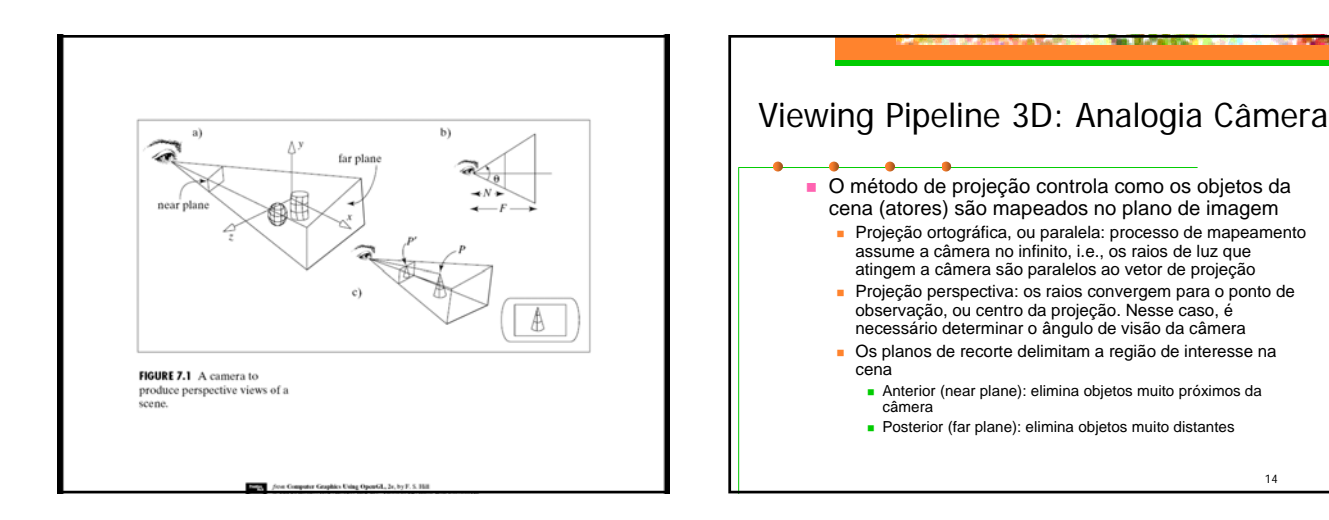

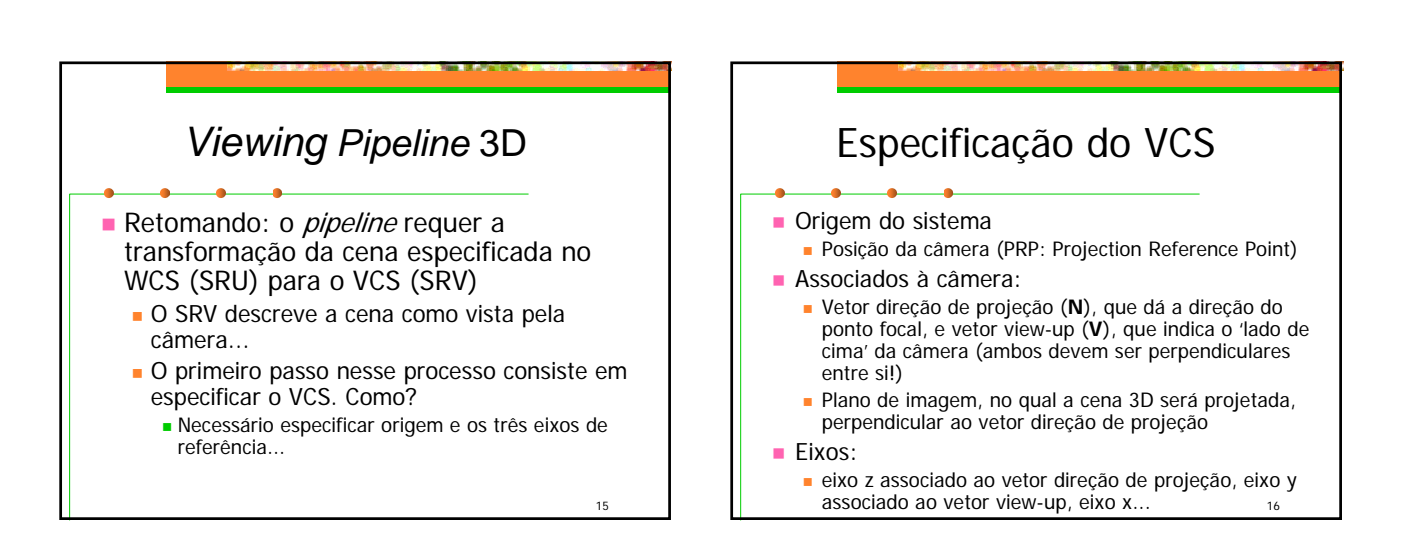

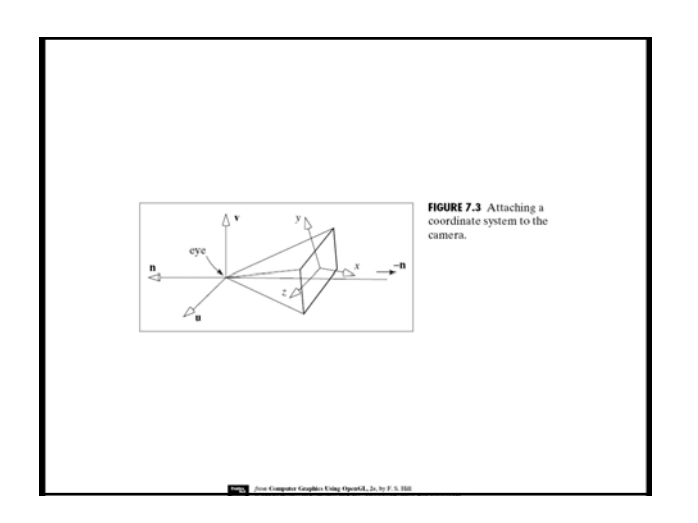

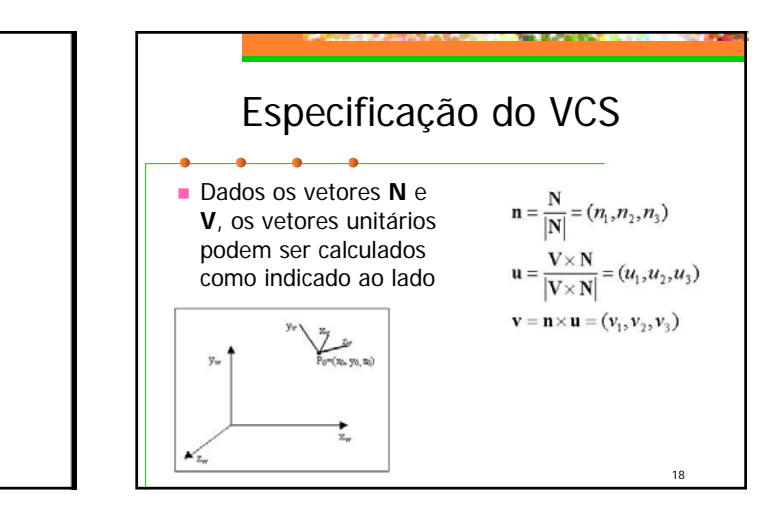

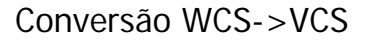

- **Temos 2 espaços vetoriais (sist. coordenadas)** em  $\mathfrak{R}^3$ , definidos por duas bases ortonormais
	- WCS, espaço x<sub>w</sub>, y<sub>w</sub>, v<sub>w</sub> (i,j,k)
	- VCS, espaço x<sub>v</sub>, y<sub>v</sub>, z<sub>v</sub> (u, v, n)
- Para transformar a descrição geométrica dos objetos do WCS para o VCS: aplicamos a transformação que alinha os eixos do VCS com os eixos do WCS

19

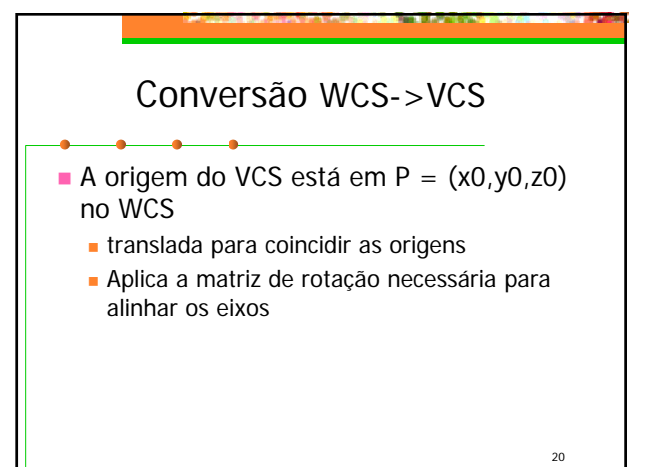

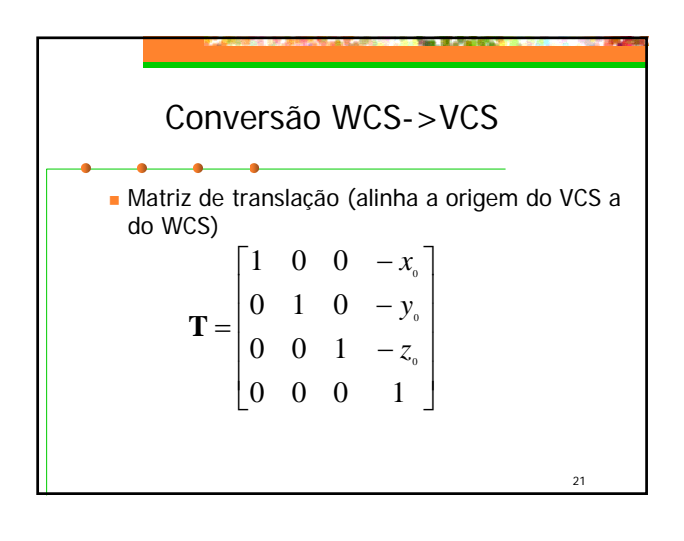

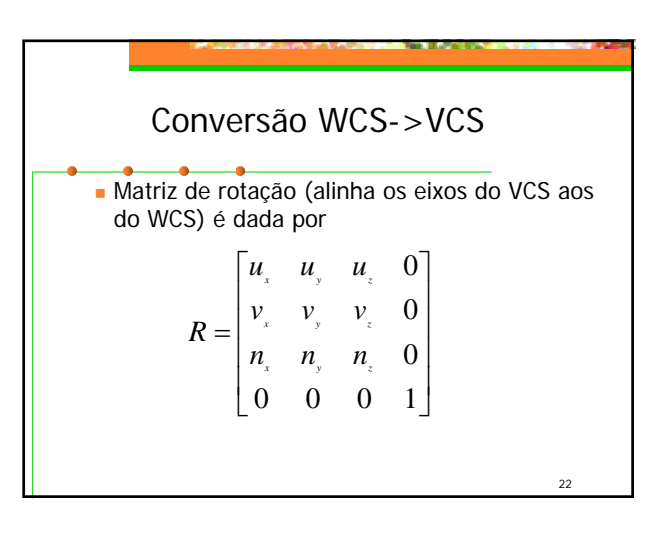

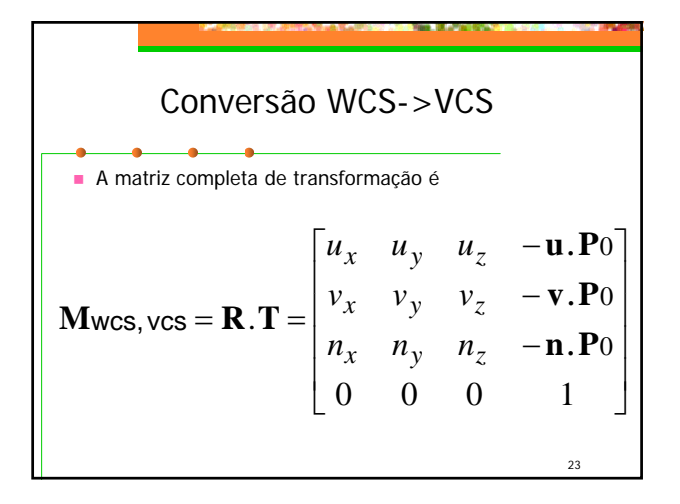

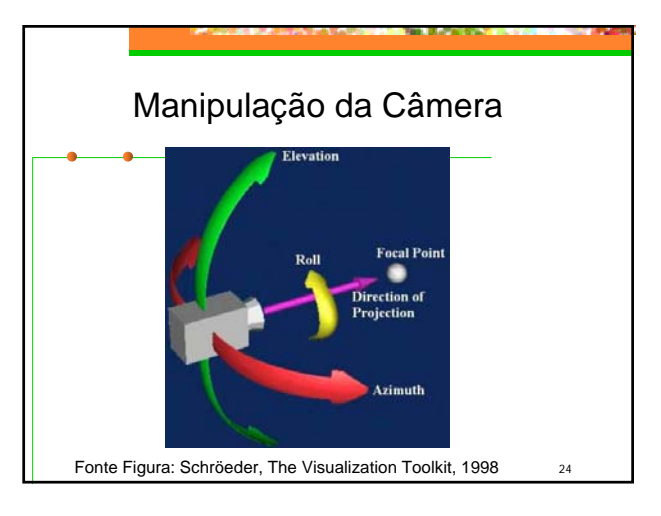

## Manipulação da Câmera

- *Azimuth*: rotaciona a posição da câmera ao redor do seu vetor *view up*, com centro no ponto focal
- *Elevation*: rotaciona a posição ao redor do vetor dado pelo produto vetorial entre os vetores *view up* e direção de projeção, com centro no ponto focal

25

 *Roll* (*Twist*): rotaciona o vetor *view up* em torno do vetor normal ao plano de projeção

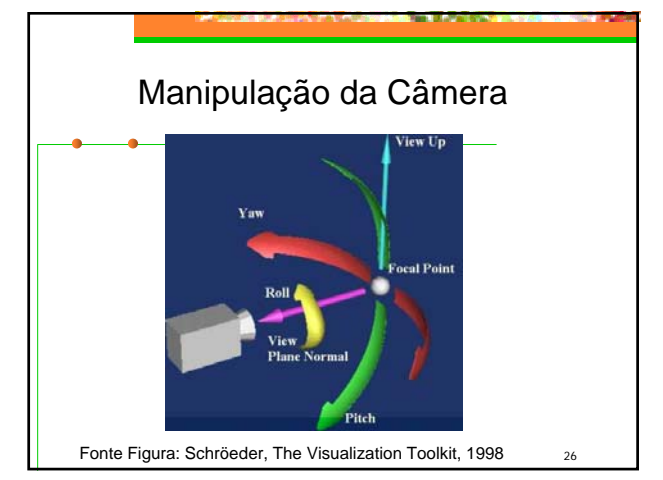

### $27$ Manipulação da Câmera *Yaw*: rotaciona o ponto focal em torno do vetor *view up*, com centro na posição da câmera *Pitch*: rotaciona o ponto focal ao redor do vetor dado pelo produto vetorial entre o vetor *view up* e o vetor direção de projeção, com centro na posição da câmera *Dolly* (*in*, *out*): move a posição ao longo da direção de projeção (mais próximo ou mais distante do ponto focal) *Zoom (in, out)*: altera o ângulo de visão, de modo que uma região maior ou menor da cena fique potencialmente visível

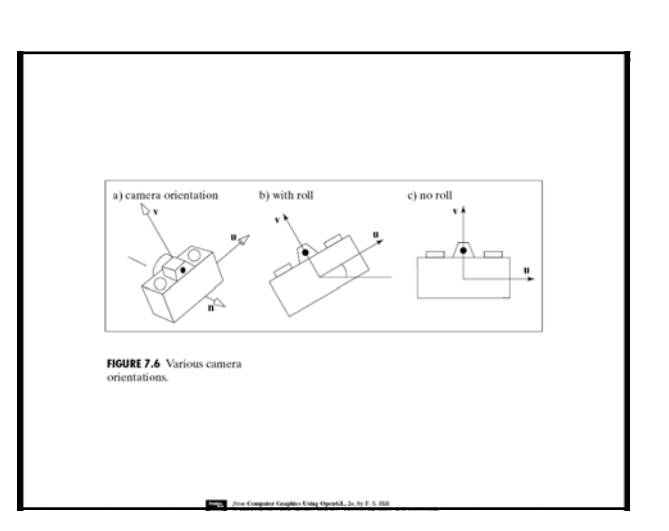

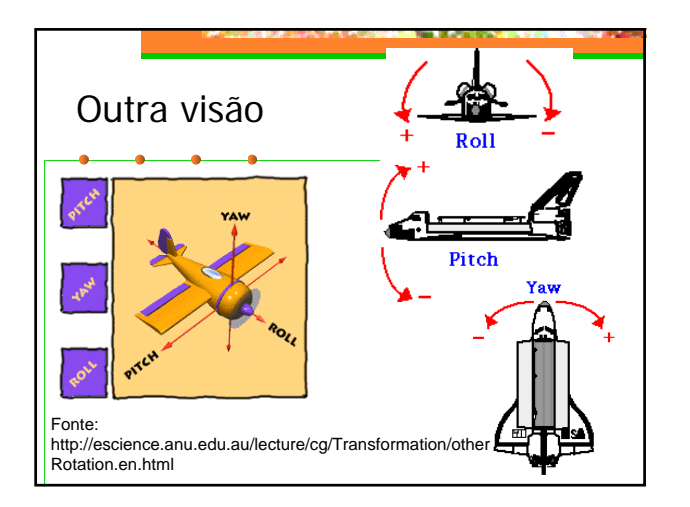

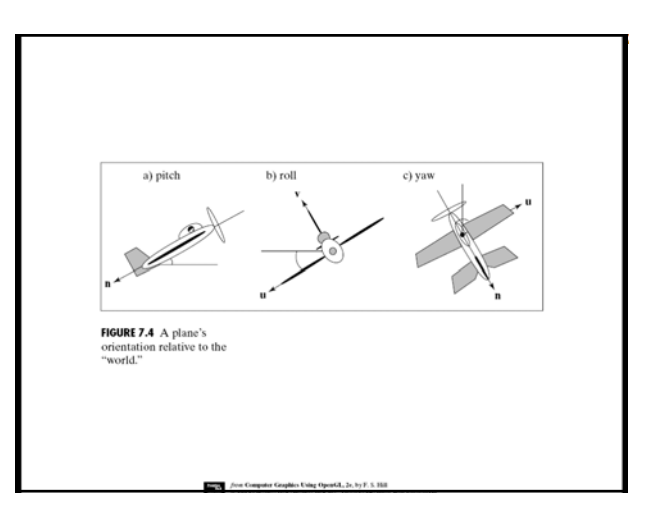

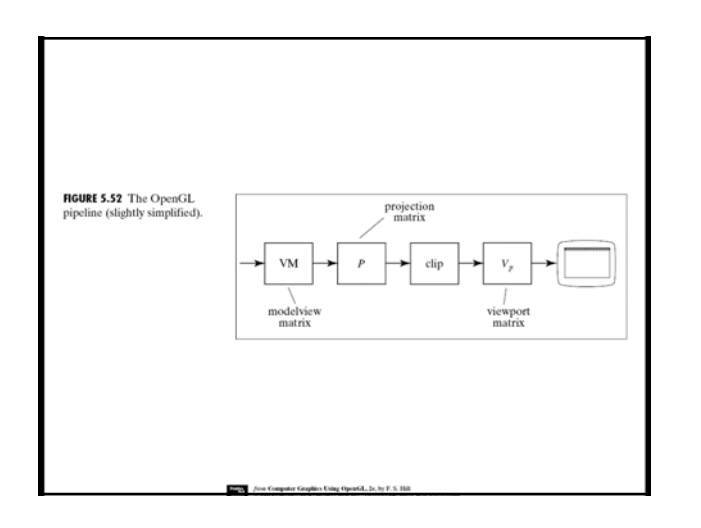

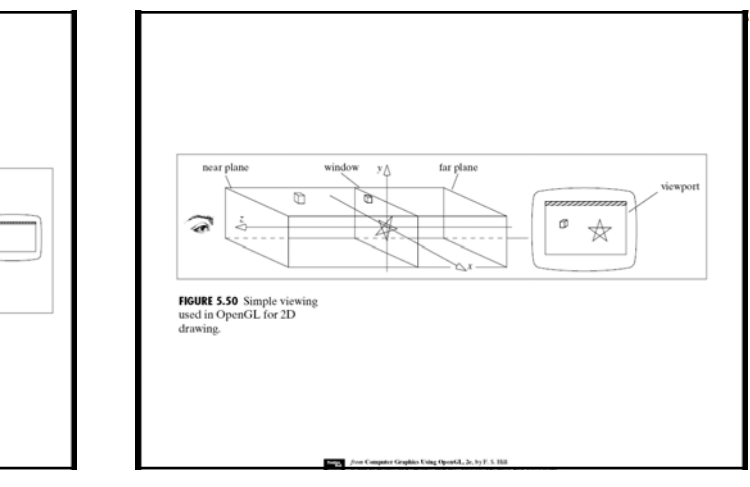

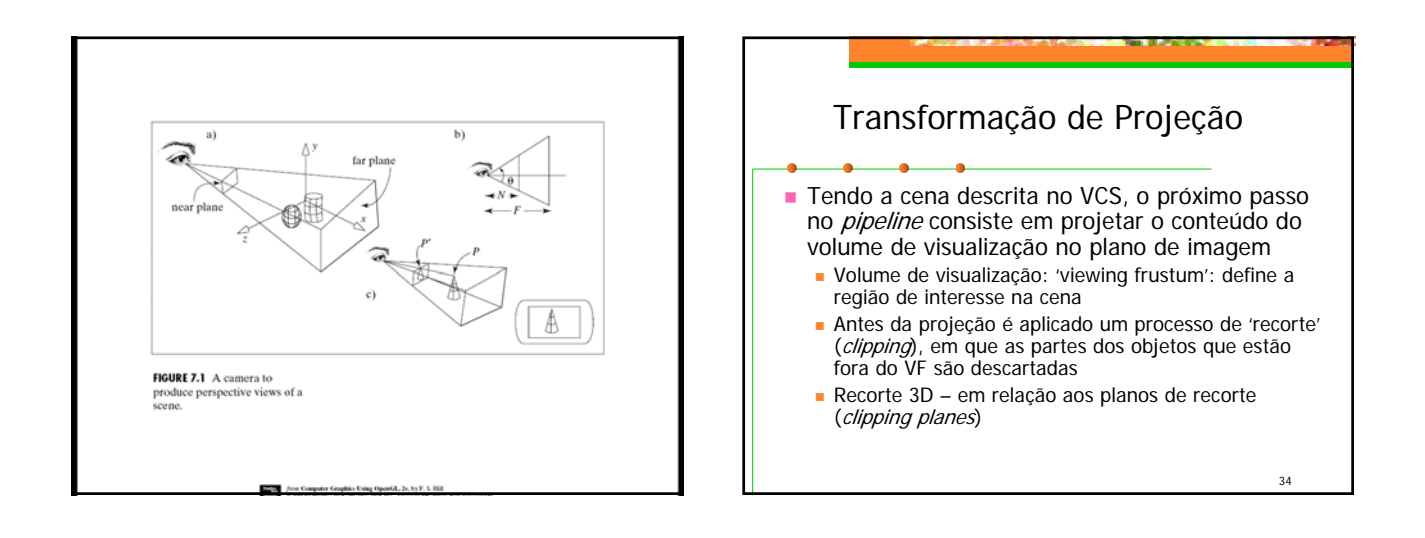

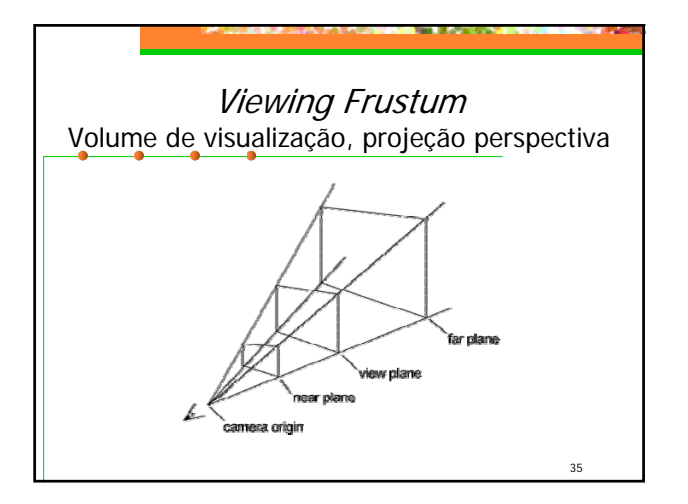

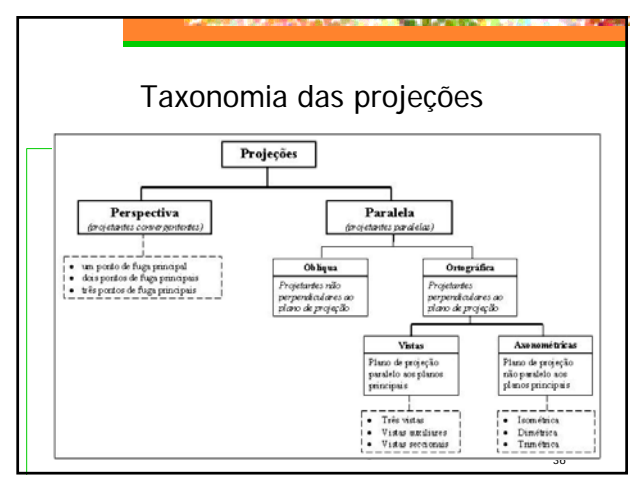

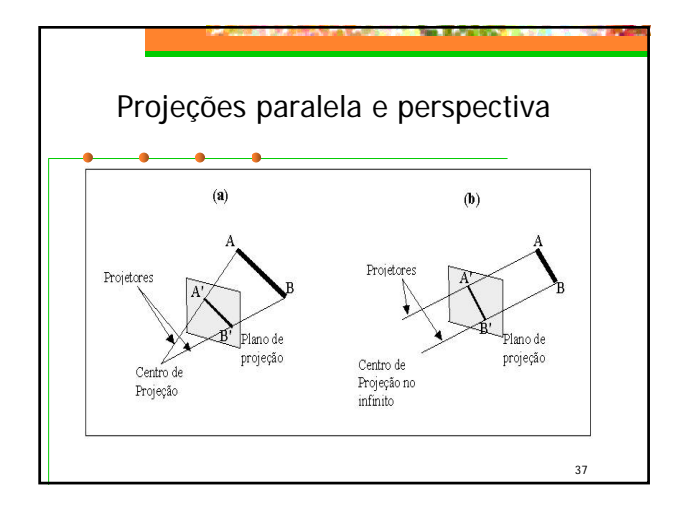

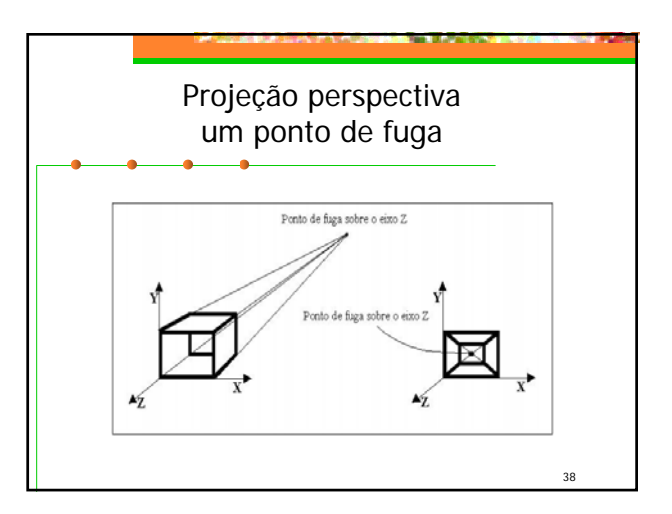

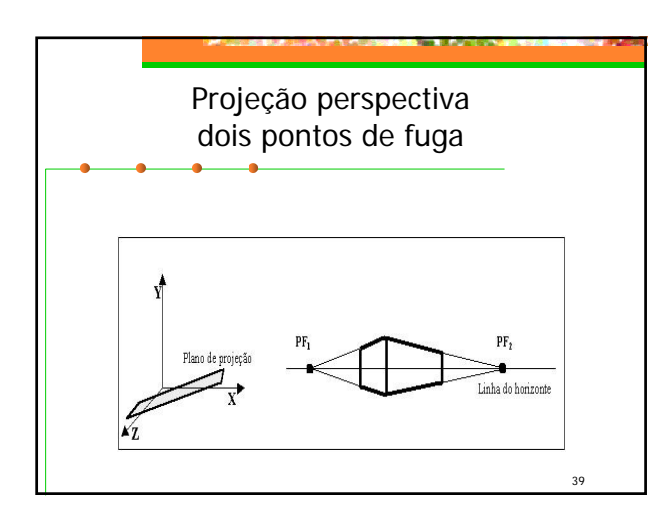

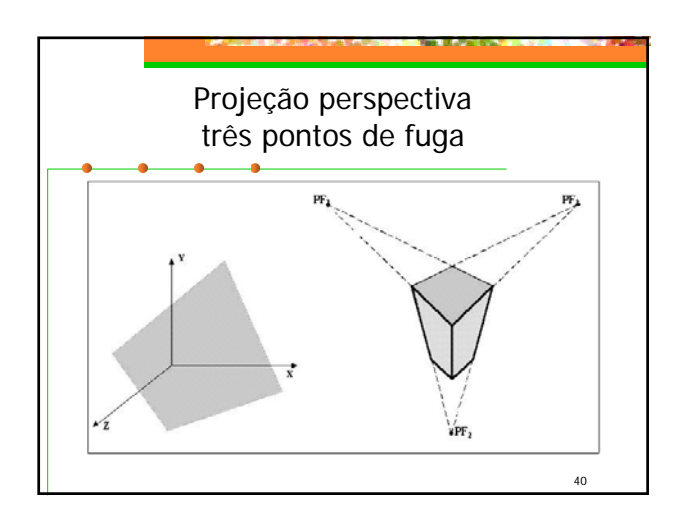

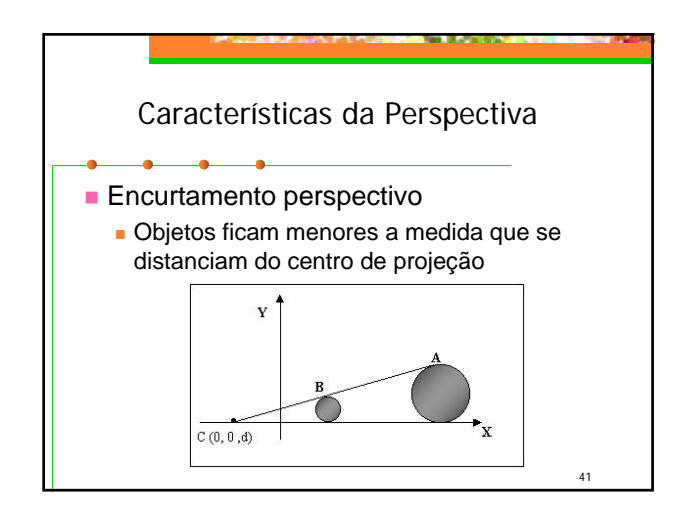

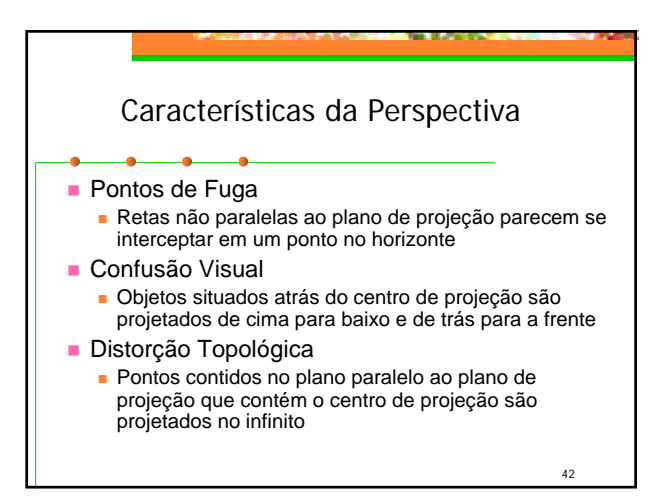

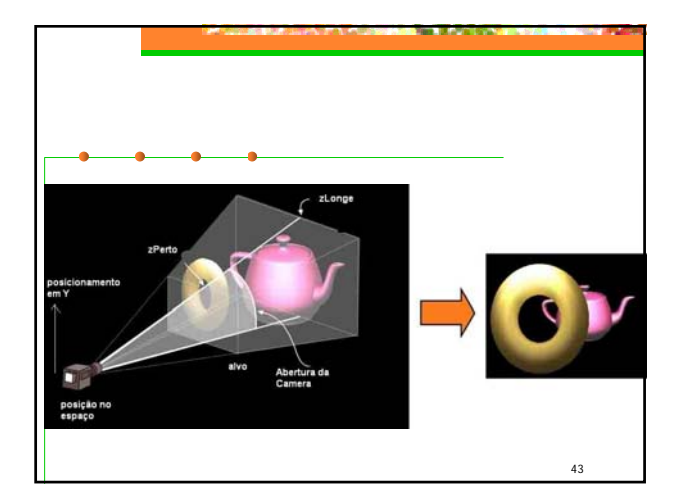

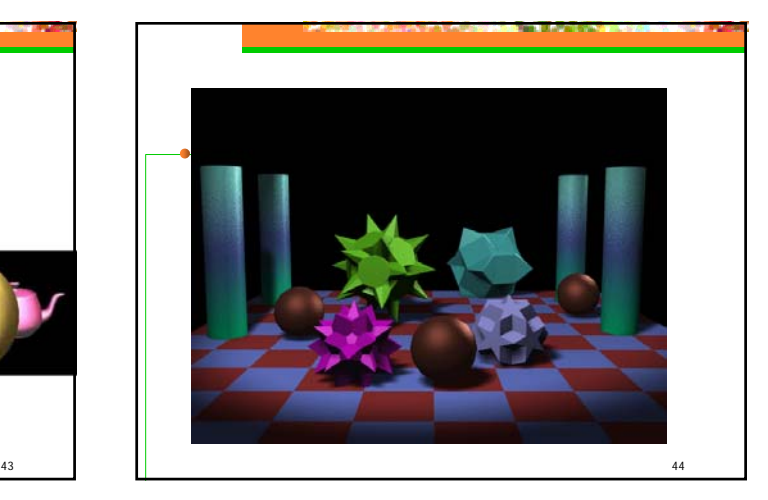

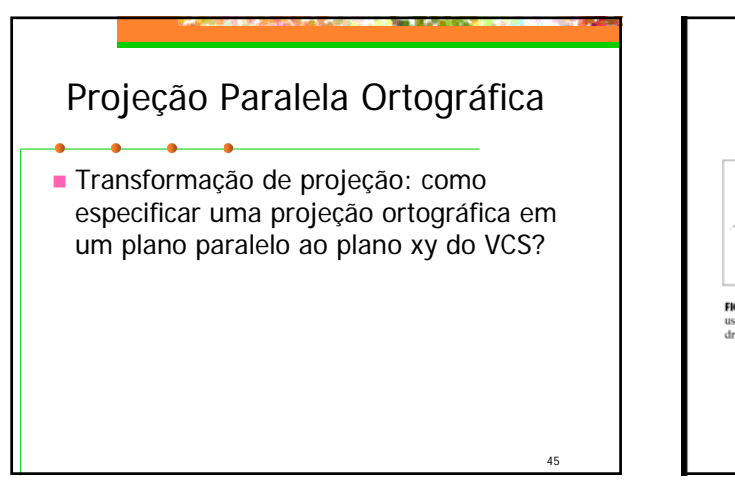

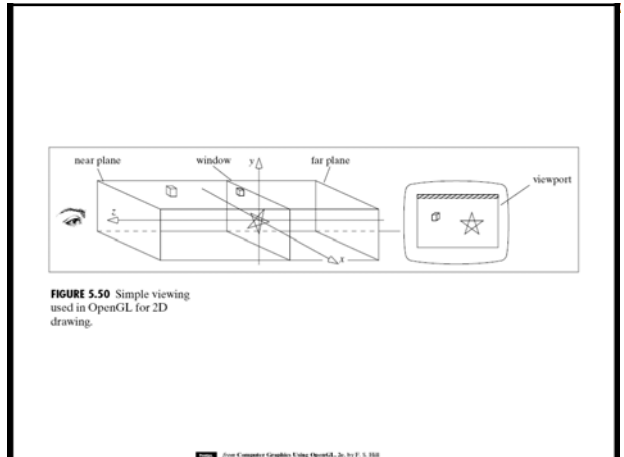

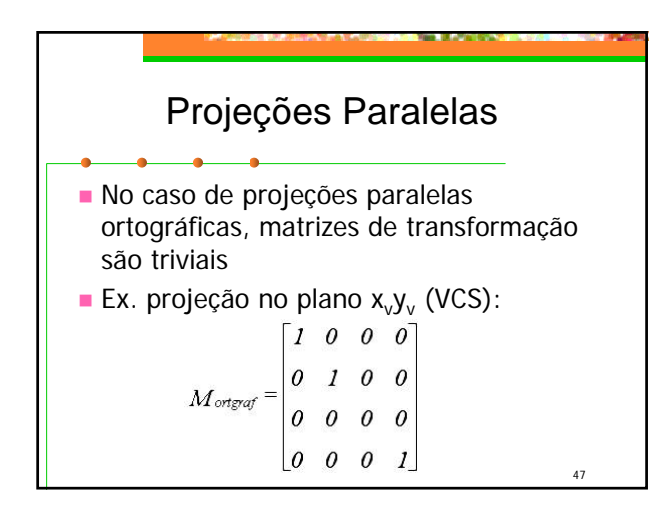

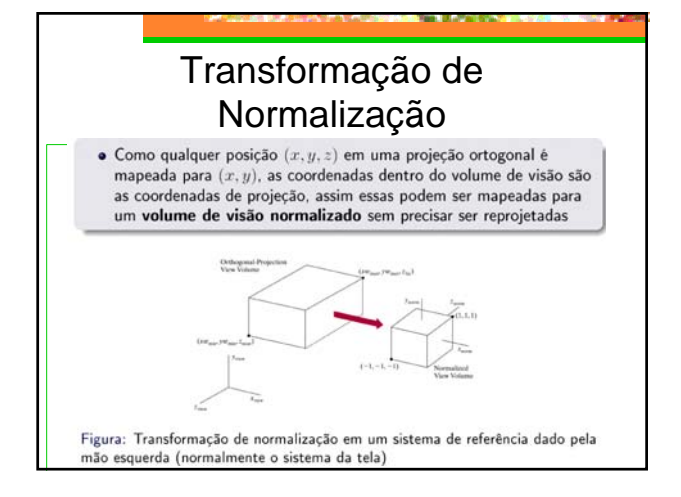

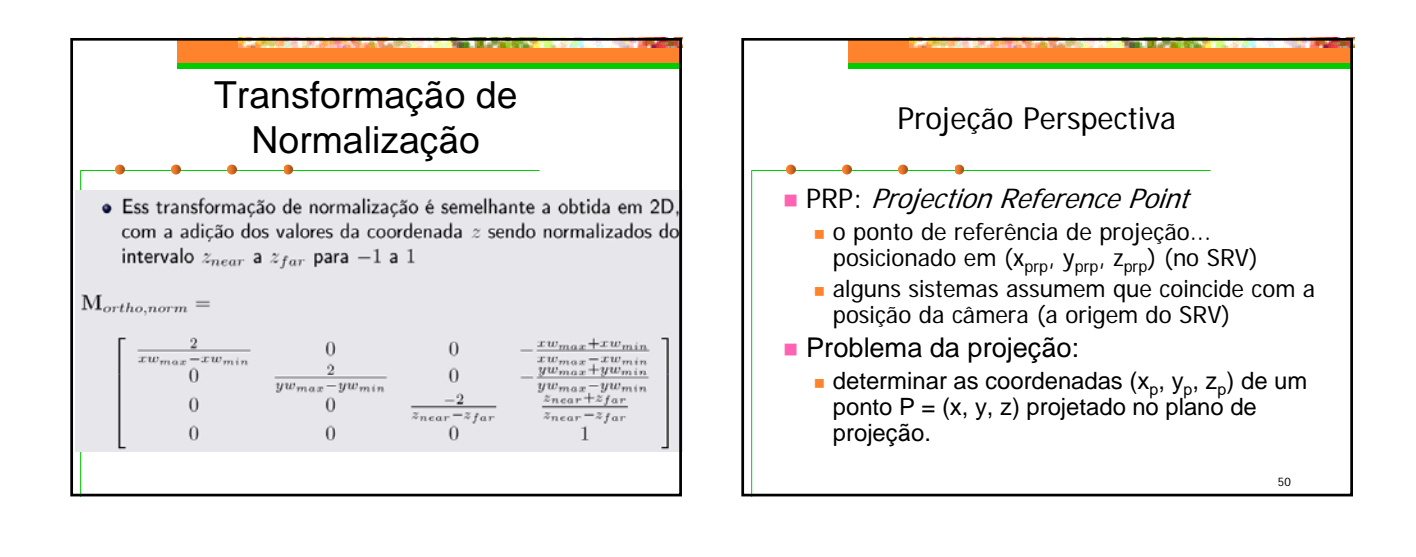

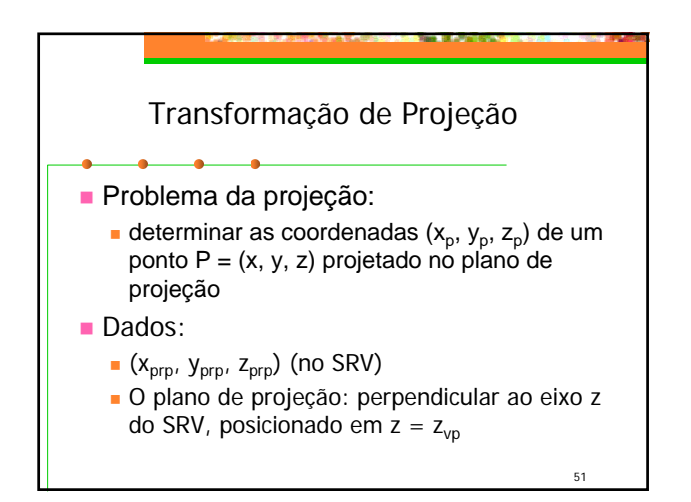

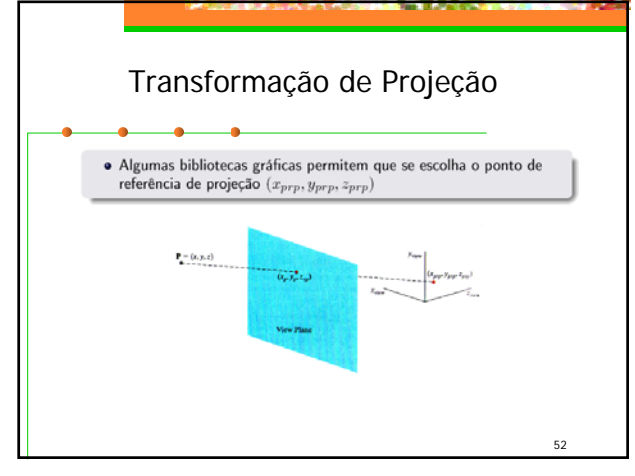

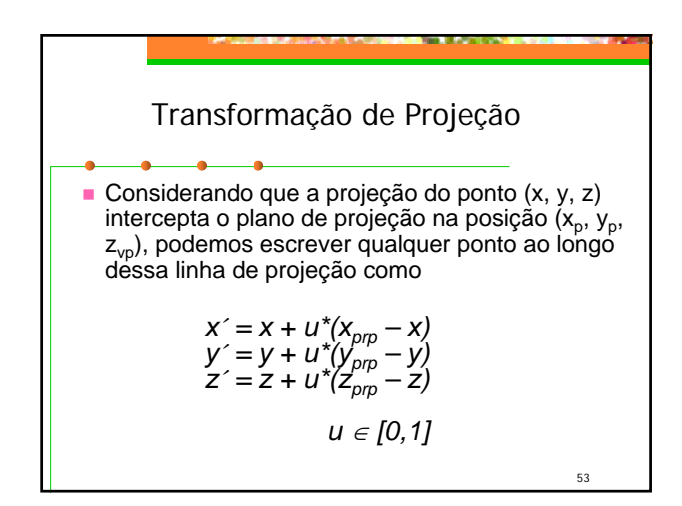

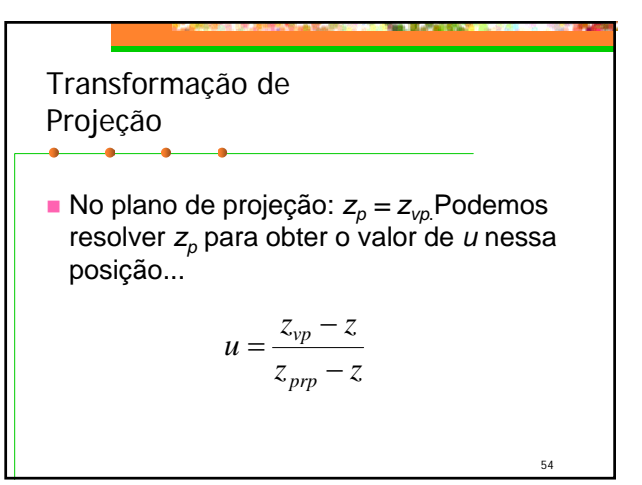

**Transformação de Projeção**  
\nSubstituindo nas eqs. de x<sub>p</sub> e y<sub>p</sub> (e w<sub>p</sub>), obtenos as  
\ncord's dos pontos projetados  
\n
$$
x_p = x(\frac{z_{pp} - z_{vp}}{z_{prp} - z}) + x_{prp}(\frac{z_{vp} - z}{z_{prp} - z})
$$
\n
$$
y_p = y(\frac{z_{prp} - z_{vp}}{z_{prp} - z}) + y_{prp}(\frac{z_{vp} - z}{z_{prp} - z})
$$
\n
$$
y_p = y(\frac{z_{prp} - z_{vp}}{z_{prp} - z}) + y_{prp}(\frac{z_{vp} - z}{z_{prp} - z})
$$
\n
$$
y_p = y(\frac{z_{prp} - z_{vp}}{z_{prp} - z})
$$
\n
$$
y_p = y(\frac{z_{prp} - z_{vp}}{z_{prp} - z})
$$
\n
$$
y_p = y(\frac{z_{prp} - z_{vp}}{z_{prp} - z})
$$
\n
$$
y_p = y(\frac{z_{prp} - z_{vp}}{z_{prp} - z})
$$
\n
$$
y_p = y(\frac{z_{prp} - z_{vp}}{z_{prp} - z})
$$

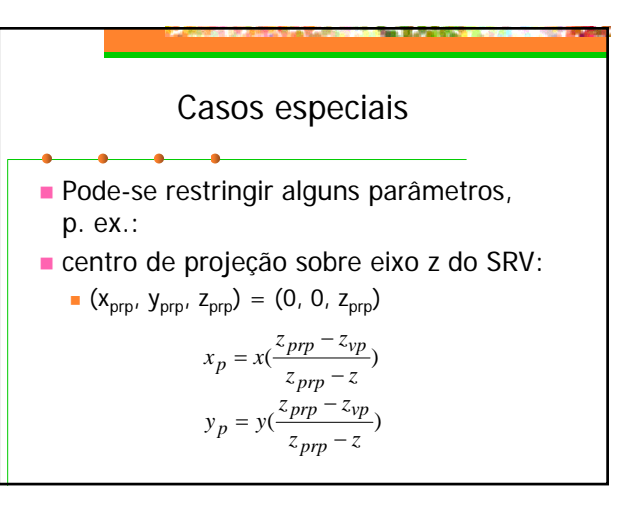

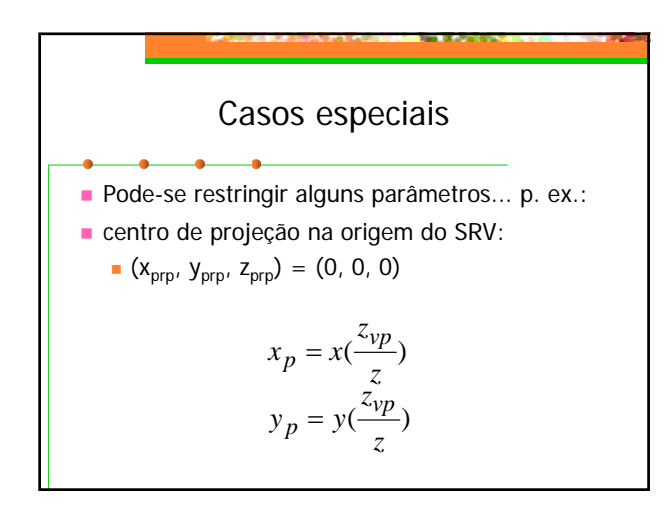

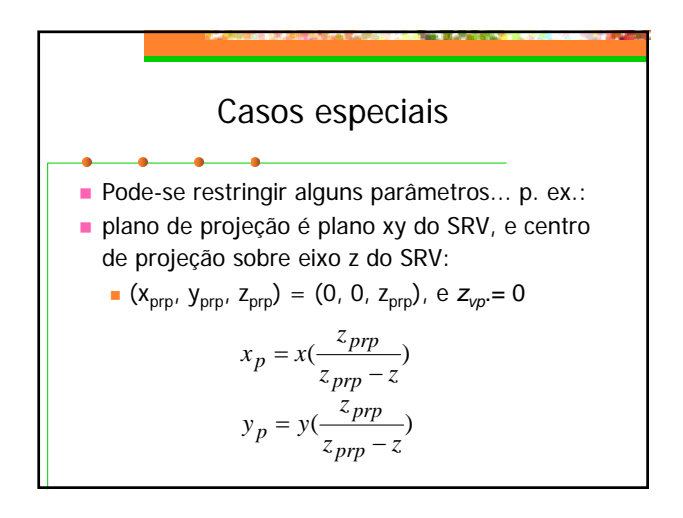

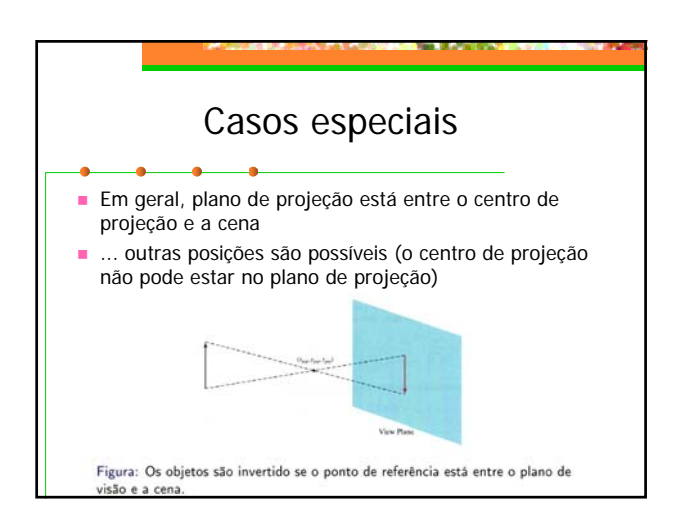

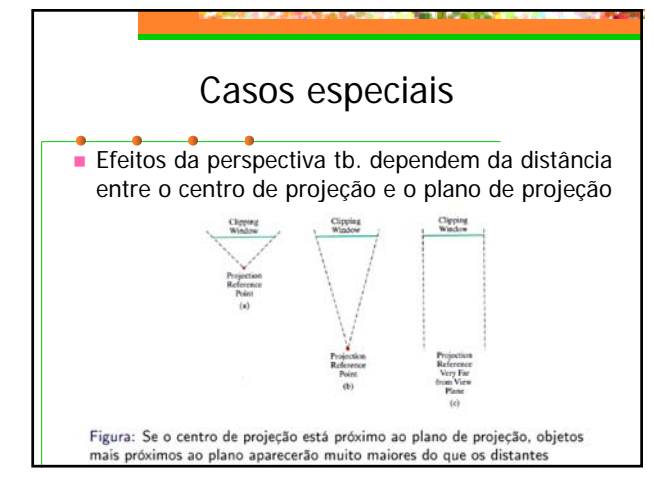

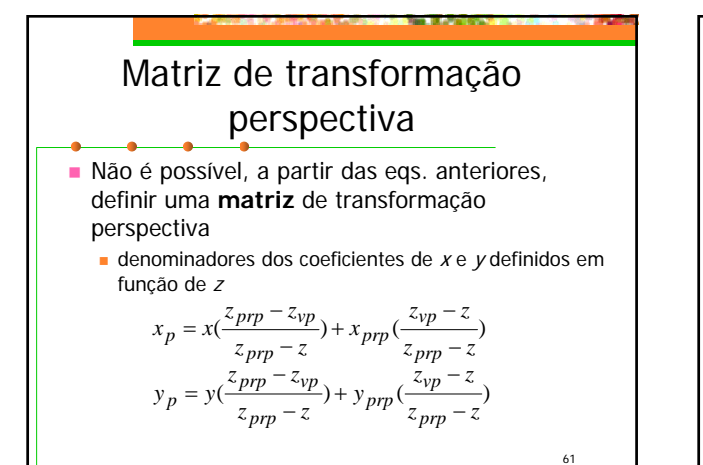

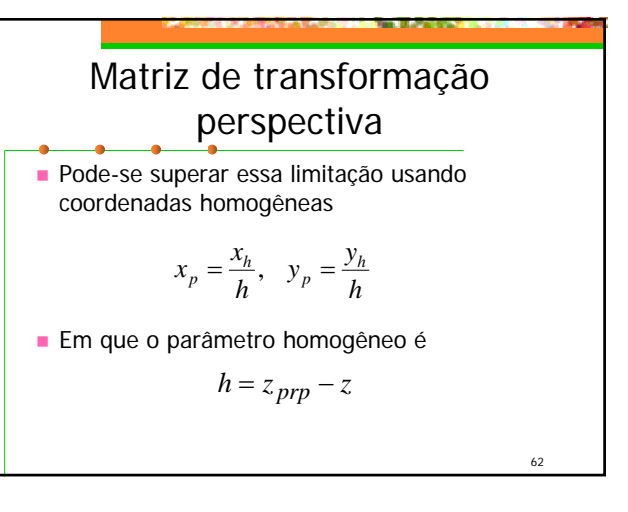

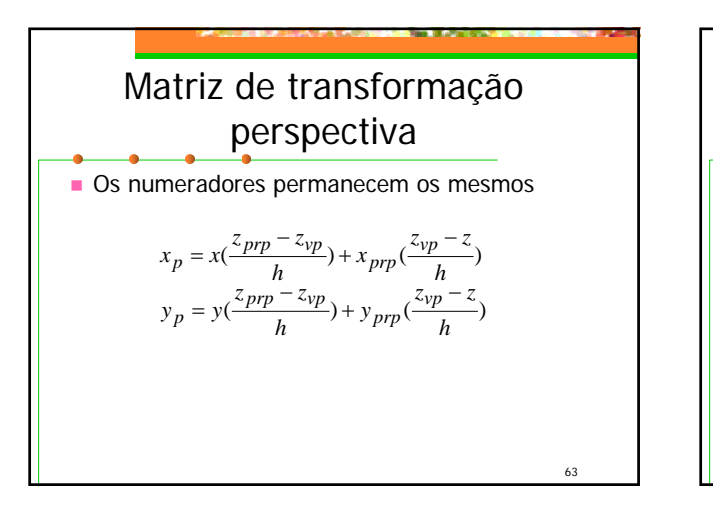

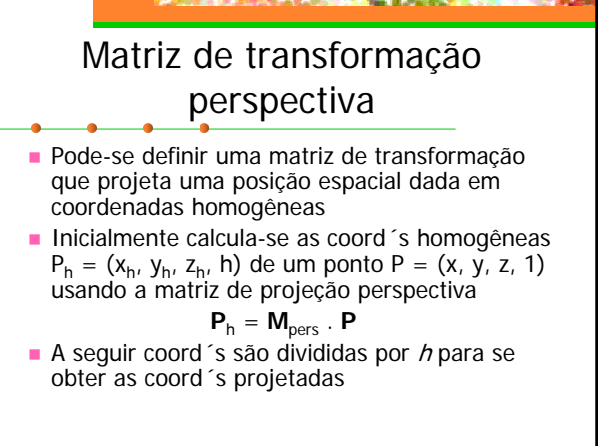

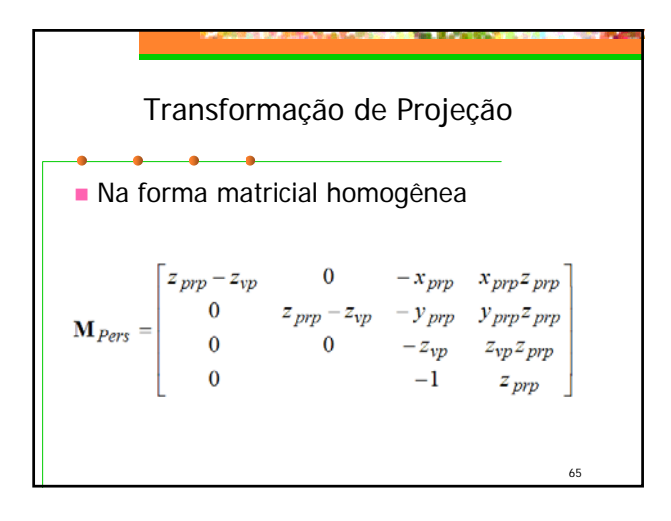

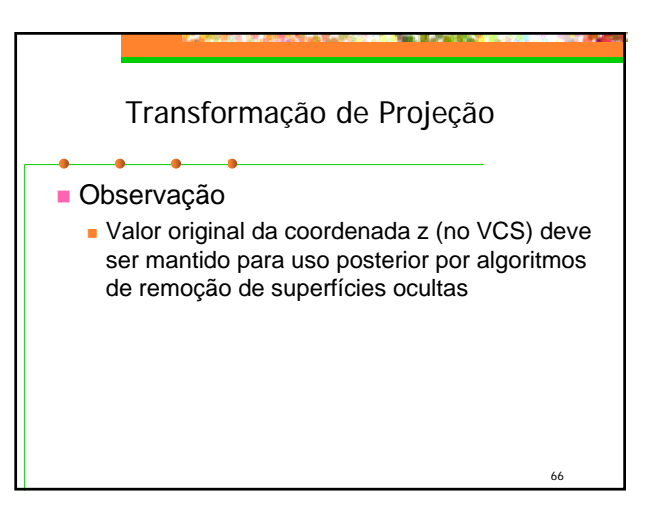

# Paralela vs. Perspectiva

#### **Projeção perspectiva**

 Tamanho varia inversamente com distância: aparência ´realista´

67

- Distâncias e ângulos não são preservados
- **Linhas paralelas não são preservadas**

#### **Projeção paralela**

- **Boa para medidas exatas**
- **Linhas paralelas são preservadas**
- Ângulos não são preservados
- **Aparência menos realista**

## No OPENGL

- qlOrtho(left, right, bottom, top, near, far);
- **glFrustum (left, right, bottom, top, near,** far);
- qluPerspective(angle, aspect, near, far);
- **gluLookAt(eyex, eyey, eyez, atx, aty, atz,** upx, upy, upz);

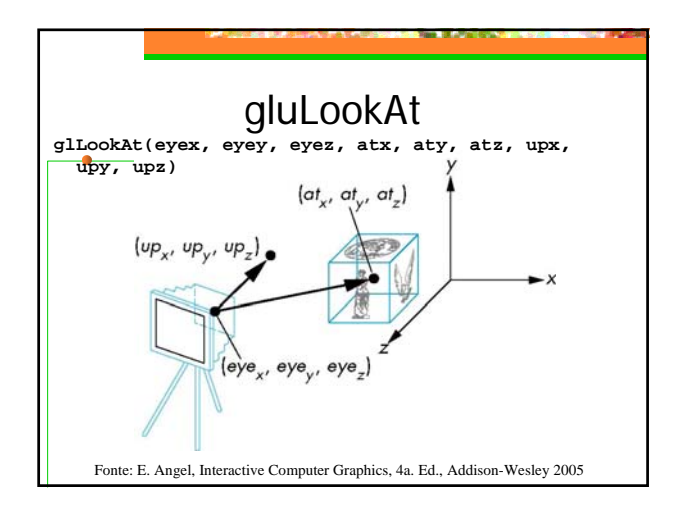

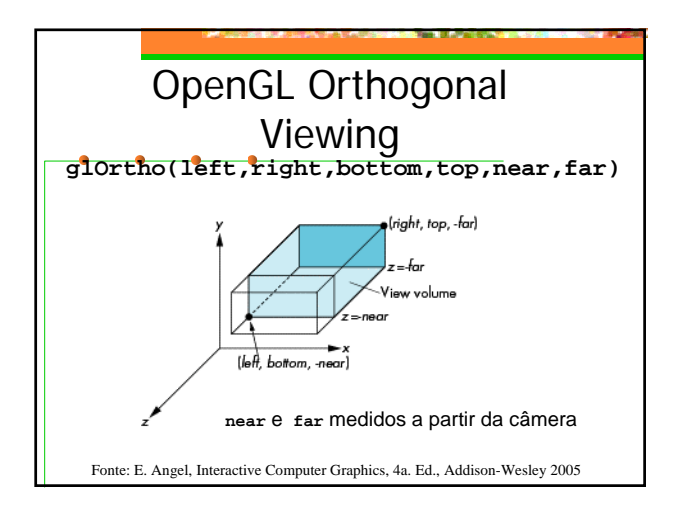

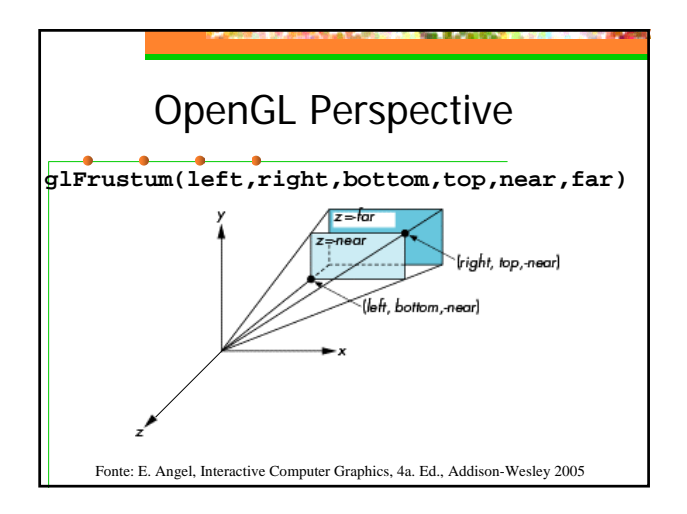

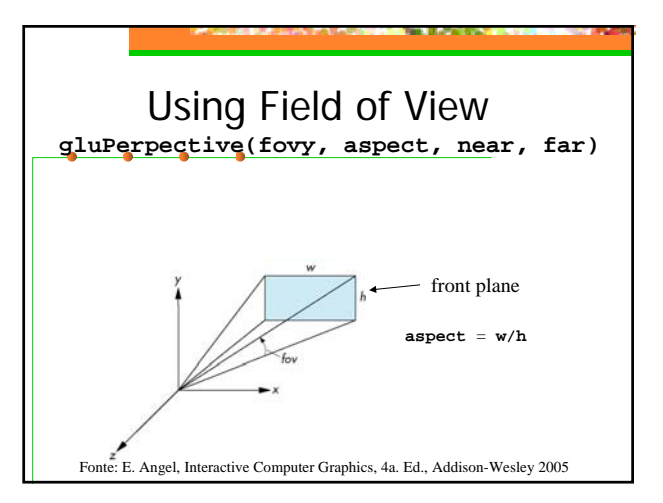

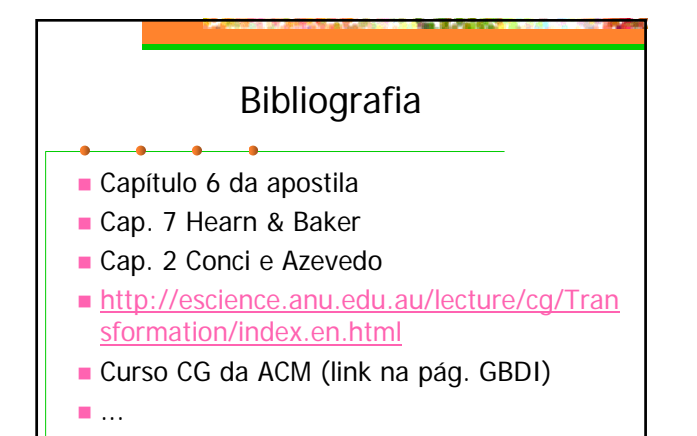

73